# **Datei:6 Prüfungsanmeldung koppeln.png**

**[Aktuelle Version vom 29. Oktober 2021, 21:04 Uhr](https://wiki.tugraz.at/nawigraz/index.php?title=Datei:6_Pr%C3%BCfungsanmeldung_koppeln.png&oldid=420) ([Quelltext anzeigen](https://wiki.tugraz.at/nawigraz/index.php?title=Datei:6_Pr%C3%BCfungsanmeldung_koppeln.png&action=edit))** [Fa886d3111223515](https://wiki.tugraz.at/nawigraz/index.php/Benutzer:Fa886d3111223515) ([Diskussion](https://wiki.tugraz.at/nawigraz/index.php?title=Benutzer_Diskussion:Fa886d3111223515&action=view) | [Beiträge\)](https://wiki.tugraz.at/nawigraz/index.php/Spezial:Beitr%C3%A4ge/Fa886d3111223515)

(kein Unterschied)

# Aktuelle Version vom 29. Oktober 2021, 21:04 Uhr

#### Dateiversionen

Klicke auf einen Zeitpunkt, um diese Version zu laden.

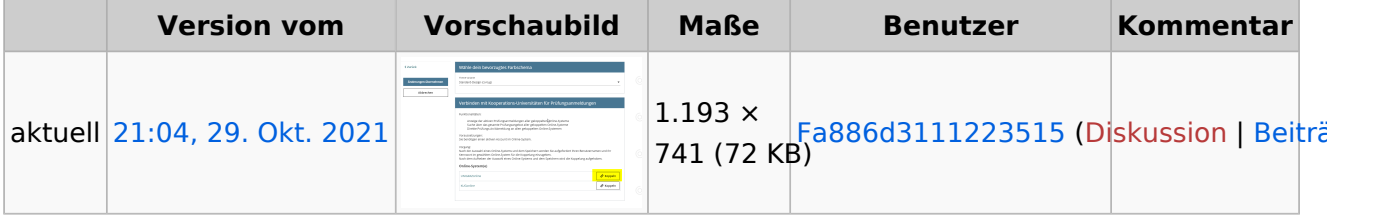

Du kannst diese Datei nicht überschreiben.

## Dateiverwendung

Die folgenden 2 Seiten verwenden diese Datei:

- [Hauptseite/Online-Systeme/Interuniversitäre Prüfungsanmeldung](https://wiki.tugraz.at/nawigraz/index.php/Hauptseite/Online-Systeme/Interuniversit%C3%A4re_Pr%C3%BCfungsanmeldung)
- [Main Page/Online Systems/inter-university exam registration](https://wiki.tugraz.at/nawigraz/index.php/Main_Page/Online_Systems/inter-university_exam_registration)

## Metadaten

Diese Datei enthält weitere Informationen, die in der Regel von der Digitalkamera oder dem verwendeten Scanner stammen. Durch nachträgliche Bearbeitung der Originaldatei können einige Details verändert worden sein.

**Horizontale Auflösung** 37,79 dpc **Vertikale Auflösung** 37,79 dpc **Software C** Greenshot